WindowsXP Microsoft PDF

https://www.100test.com/kao\_ti2020/577/2021\_2022\_WindowsXP\_ E4\_c100\_577539.htm Windows XP

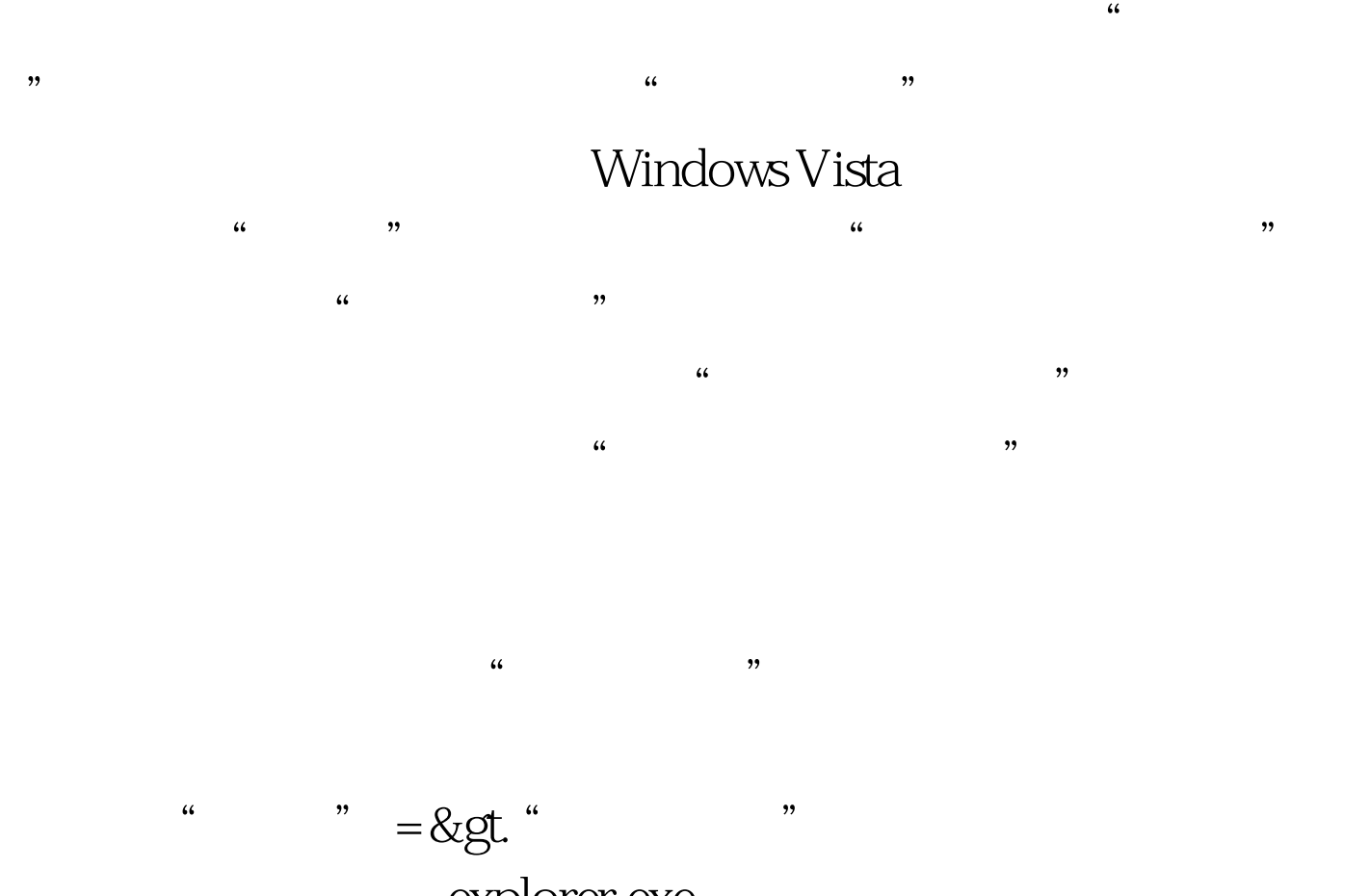

explorer.exe  $::$ {7007ACC7-3202-11D1-AAD2-00805FC1270E}

> 100Test www.100test.com